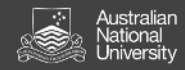

#### COMP1730/COMP6730 Programming for Scientists

# Functional abstraction with Karel the robot

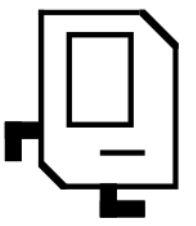

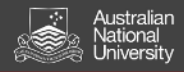

#### **Some announcements**

- **\*** Two new labs open on Thursday 8-10am
- **\*** Doing lab exercises is very important in this course, even more than lectures! **You are strongly encouraged to participate in labs from next week**
- **\*** Using AI tools such as ChatGPT and Copilot is OK for everything **except assignments and exam**.
- **\*** Recommended text books:
	- **-** Think Python. Allan Downey, *O'Reilly, 2015*
	- **-** A Primer on Scientific Programming with Python, Hans Petter Langtangen, *Springer, 2017*

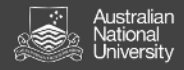

### **Lecture outline**

#### **\* Meet Karel the robot**

- **\*** Libraries, modules, namespaces
- **\*** Functional abstraction and decomposition
- **\*** The python language: First steps

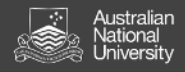

## **History behind Karel the robot**

- **\*** Gentle **introductory programming environment** proposed by Richard Pattis (graduate student at Stanford Uni) in the 1970s to learn how to problem solve using computers
- **\*** Well-received by millions of students worldwide
- **\*** "Karel language" is much simpler than Python and other programming languages
- **\*** You will "teach" (**program**) a robot to solve simple problems
- **\*** Robot is named after playwright Karel Capek, who introduced the word "robot" to English in 1920 play [Rossum's Universal](https://en.wikipedia.org/wiki/R.U.R.) [Robots.](https://en.wikipedia.org/wiki/R.U.R.)

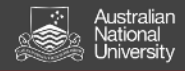

## **What is Karel?**

- **\*** Very simple robot living in a very simple world
- **\*** Using commands (**instructions**), we can direct Karel to perform certain tasks within its world
- **\*** Process of specifying those commands is called **programming**
- **\*** Initially, Karel understands a very reduced set of predefined commands, but **a key part of programming is defining new commands that extend its initial capabilities**
- **\*** Karel language is a much simplified version of Python.

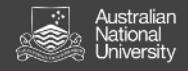

# **Karel's world (I)**

- **\*** Karel lives in a rectangular grid of **columns** and **rows**
- **\*** Example of a world with 6 columns and 4 rows:

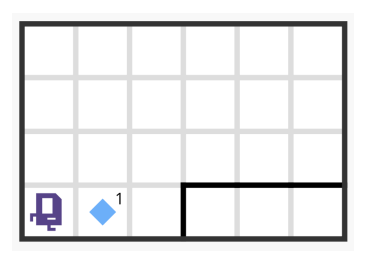

- **\*** The world may have different dimensions
- **\*** Each cell in the grid is called a **corner**
- **\*** Karel can be positioned on corners

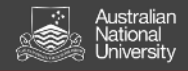

# **Karel's world (II)**

#### **\*** Karel can only be facing one of the four directions

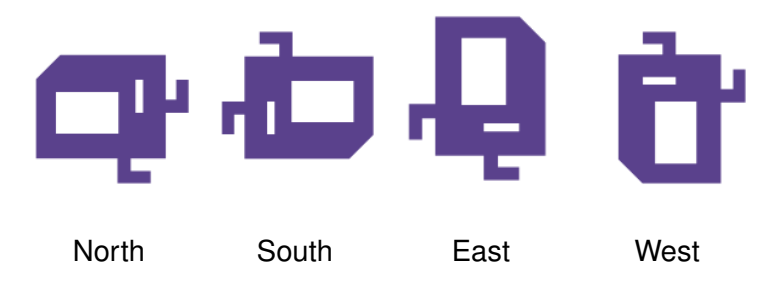

- **\*** As shown later, which direction Karel is facing is important because it determines the direction in which Karel will move when commanded to move
- **\*** Which direction is Karel is facing in the previous slide?

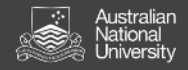

# **Karel's world (III)**

- **\*** A corner might have an object called **beeper**
- **\*** Karel can only interact with a beeper if it is on the same corner

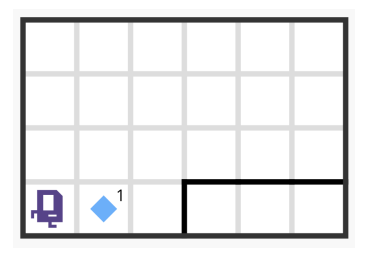

- **\*** The black solid lines in the diagram are **walls**
- **\*** Walls are barriers that Karel cannot walk through walls

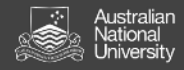

# **Karel's commands (I)**

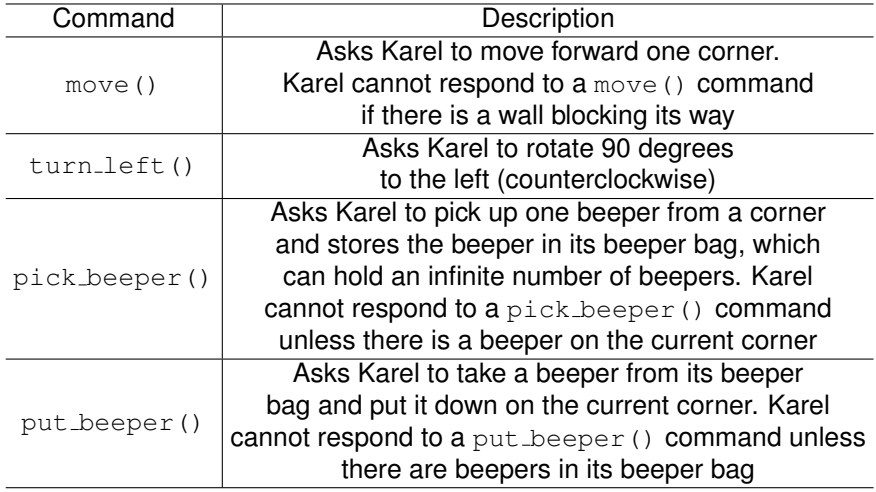

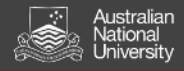

# **Karel's commands (II)**

- **\*** Empty pair of parentheses in each command is part of the common syntax shared by Karel and Python and is used to specify the invocation of the command (**don't forget them!**)
- **\*** If Karel tries to do something illegal, such as moving through a wall or picking up a nonexistent beeper, **an error condition occurs** (more on this later)
- **\*** Karel's commands are not executed on their own. We need to incorporate them into a Karel program (more on this later)

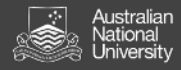

# **Our first Karel program**

```
# Include all definitions from the
# stanfordkarel library
from stanfordkarel import ∗
```

```
# Define a "main" function with the
# commands we want Karel to execute
def main():
```
# move Karel forward by one corner move()

# pick up a beeper from current corner pick beeper()

# move Karel forward by one corner move()

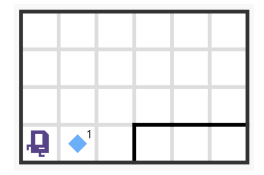

#### Before

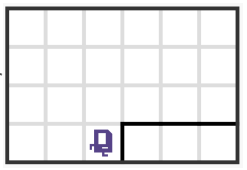

After

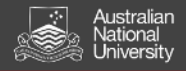

### **Notes on the Karel program**

- **\*** Karel programs **MUST** include the import statement at the beginning and define a function called main()
- **\*** General Python programs, however, are more flexible and do not have to follow this particular structure
- **\*** The main() function is the entry point of the program. When the program is executed, Karel will start executing the commands in the main() function
- **\*** The lines starting with # are comments, i.e., text designed to explain the operation of the program to human readers

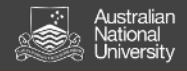

## **Programming problem**

Move the beeper from its initial position on 2nd column and 1st row to the center of a ledge (i.e., corner on 5th column and 2nd row)

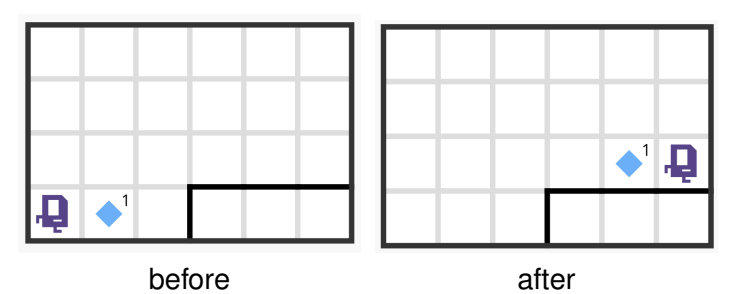

**Question**: how do we turn Karel right if we can only turn it left with turn\_left()? (Hint: we can turn it left several times in a row)

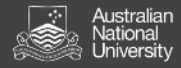

## **Solution**

```
# Include all definitions from the
# stanfordkarel library
from stanfordkarel import ∗
# Define a "main" function with the
# commands we want Karel to execute
def main():
    move()
    pick beeper()
    move()
    turn_left()
    move()
    turn left()
    turn_left()
    turn_left()
    move()
    move()
    put_beeper()
    move()
```
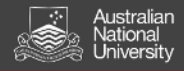

### **Lecture outline**

- **\*** Meet Karel the robot
- **\* Libraries, modules, namespaces**
- **\*** Functional abstraction and decomposition
- **\*** The python language: First steps

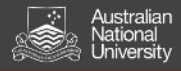

#### **Libraries, modules, namespaces**

- **\* Library** is a generic term for a collection of (useful) functions, data structures, etc.
- **\*** In python, libraries are called **modules**
- **\*** One way of **importing** a module is as follows:

import math # math is a built−in module import standfordkarel import my module # my module is our own self−written module

which makes the module contents available to use in the program

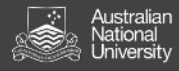

- **\*** Imported names are prefixed with the module name (e.g., math.pi provides irrational number  $\pi$ )
	- **-** These names are placed in a separate **namespace** (more about namespaces later in the course)
- **\*** How does python find modules?
	- **-** Standard modules (e.g., math) are installed in a specific location on the file system.
	- **-** Non-standard modules (e.g., my module) must be in the *current working directory* (cwd)
- **\*** Alternatively, we can also import all definitions from a module into the program's namespace as we did in the Karel program

```
from math import ∗
from stanfordkarel import ∗
```
In this case, we can use the functions directly without prefixing them with the module name

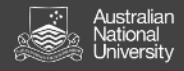

### **Lecture outline**

- **\*** Meet Karel the robot
- **\*** Libraries, modules, namespaces
- **\* Functional abstraction and decomposition**
- **\*** The python language: First steps

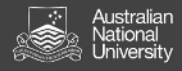

## **Functional abstraction and decomposition**

- **\*** In programming, a **function** (also known as "procedure" or "subroutine") is a piece of the program that is given a name
	- **-** The function is **called** by its name
	- **-** A function is defined once, but can be called any number of times
- **\*** In the Karel programs so far, move, turn left, pick beeper, and put beeper are examples of functions

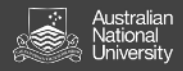

- **\*** Why use functions?
	- **- Abstraction**: To use a function, we only need to know **what** it does, **not how**
	- **-** Break a complex problem into smaller parts (known as **functional decomposition**)

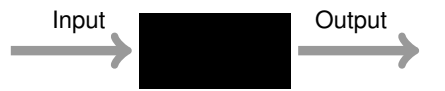

"*Engineering succeeds and fails because of the black box*" Kuprenas & Frederick, "101 Things I Learned in Engineering School"

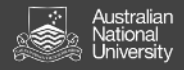

## **Function definition in python**

```
# Turns Karel 90 degrees to the right
def turn\_right():
    turn left()
    turn left()
    turn_left()
```
- **\*** def is a python keyword ("reserved word")
- **\* function name** is followed by a pair of parentheses and a colon
	- **-** Inside the parentheses are the function's parameters (more on this in coming lectures)
- **\*** The **function suite** is the sequence of statements that will be executed when the function is called
- **\*** All statements in the suite **must be indented by the same number of spaces/tabs** (standard is 4 spaces)

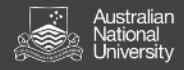

#### **Lecture outline**

- **\*** Meet Karel the robot
- **\*** Libraries, modules, namespaces
- **\*** Functional abstraction and decomposition
- **\* The python language: First steps**

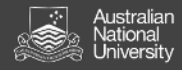

## **Syntax**

- **\*** The **syntax** of a (programming) language is the rules that define what is a valid program
- **\*** A python program is a sequence of **statements**:

```
- defining a function:
                    def turn around():
                    turn left()
                        turn left()
```
- calling a function: put beeper() turn around()
- **-** importing a module: import math
- **-** ...and a few more.

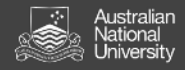

#### **Whitespace**

- **\*** Spaces, tabs and end-of-line are known as **whitespace**
- **\*** The whitespace before a statement is called **indentation**
- **\*** In python, whitespace has two special roles:
	- **-** end-of-line marks the end of a statement (some exceptions, more later in the course)
	- **-** indentation defines the extent of a **suite** of statements
- **\*** Other than this, whitespace is ignored

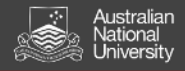

## **Permitted names in python**

**\*** A function name in python may contain letters, numbers and underscores  $($ ), but must begin with a letter or undescore

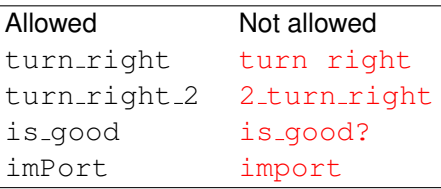

- **\*** Reserved words cannot be used as names
- **\*** Names are **case sensitive**: upper and lower case letters are not the same

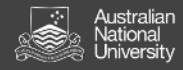

#### **Comments**

- **\*** A hash sign (#) marks the beginning of a **comment**; it continues to end-of-line
- **\*** Comments are ignored by the interpreter
	- **-** Comments are for **people**
	- **-** Use comments to state what is not obvious
- **\*** *If it was hard to write, it's probably hard to read. Add a comment.*